*Использование видеоанализа в учебной деятельности* **Конкурс естественнонаучных проектов 2012 Филиппова Илзе Яновна**

Учитель физики ГБОУ 138 Санкт-Петербург

### **Этапы видеоанализа**

Съемка видеоматериала

Масштабирование

Определение положения и ориентации системы координат

Разметка

Математическая обработка результатов разметки

Анализ полученных результатов с точки зрения физики

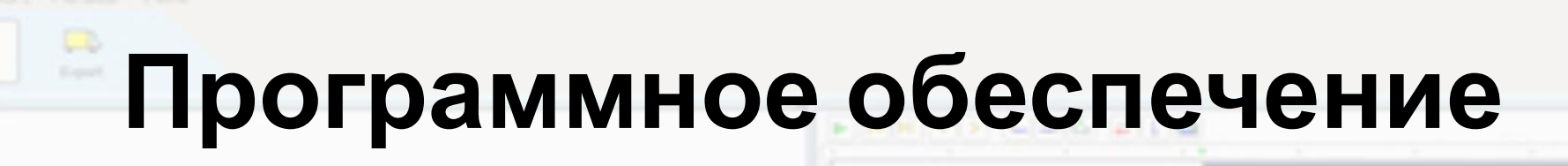

**«1С: Измеритель»**

**Multilab** (программное обеспечение цифровой лаборатории «Архимед», Fourier Sys, Израиль)

**MeasureDynamics** (программа из пакета цифровой лаборатории Cobra4, Phywe, Германия)

# **Программное обеспечение сравнение**

#### **«1С: Измеритель»**

Бесплатно можно скачать с Единой коллекции образовательных ресурсов

**Multilab**

Удобно готовить видеоматериал Прекрасный математический аппарат

#### **MeasureDynamics**

Возможность обрезки клипа Автоматическая разметка клипа Возможность создания стробоскопического изображения Возможность нанесения графической информации на кадры

# **MeasureDynamics**

Автоматическая разметка – видеоклип с канала Youtube.com Филипповой И.Я. Видеоклип создан с помощью программы Mimio Recorder

Стробоскопическое изображение движения. Зеленая метка – центр тяжести молотка

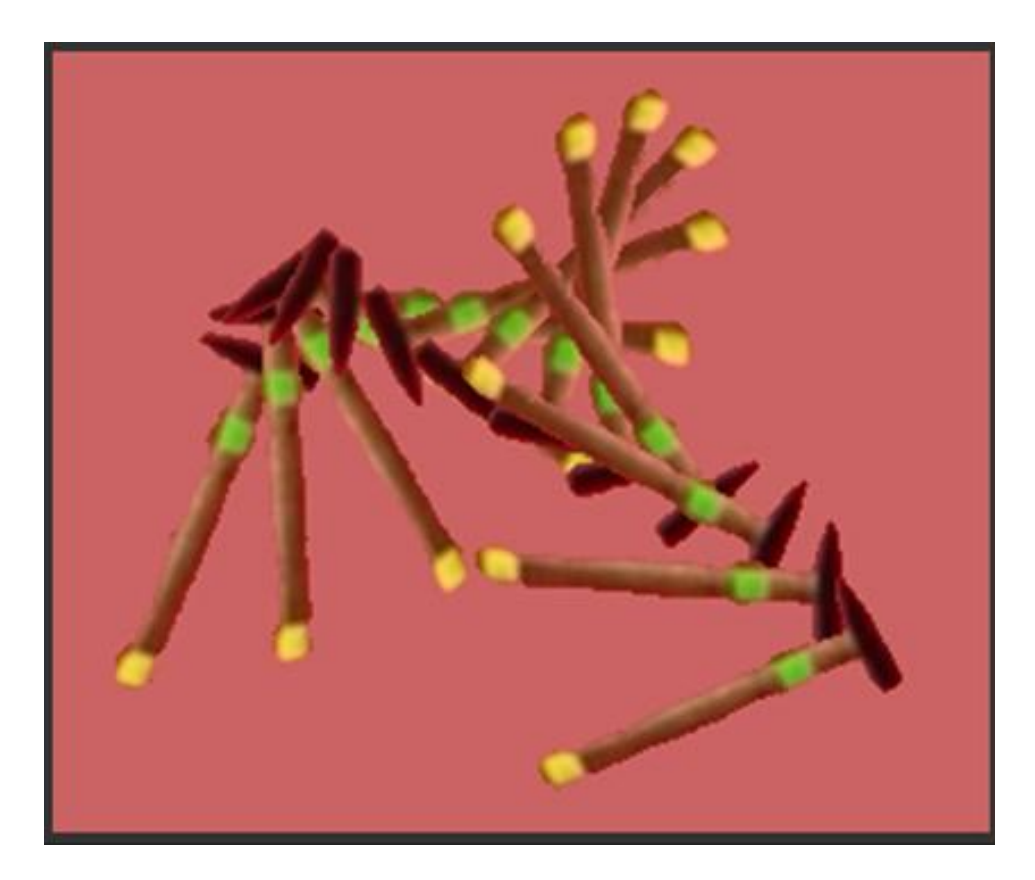

## **Видеоанализ в практической работе учителя физики**

**На уроке** пример фрагмента урока с канала youtube.com Филипповой И.Я.

Исследовательские проекты учеников

# **Этапы выполнения видеопроектов учениками 10**

**класса** Организационный момент: выбор задачи, составление расписания

Съемка видеоматериала

Формирование видеофайлов, конвертирование материала в формат, необходимый для используемого программного обеспечения

Разметка

Математическая обработка данных

Решение поставленной задачи в общем виде, доклад перед классом с обобщением полученных предварительных результатов

Подготовка отчета

# **Примеры выполненных исследований**

- *«Измерение коэффициента трения скольжения».* Использована программа **Multilab**
- *«Исследование лобового сопротивления, создаваемого воздухом при свободном падении тел».* Использована программа **Multilab**. Презентация к выступлению. *«Исследование абсолютно неупругого удара и модели реактивного движения методом видеоанализа».* Использована программа **Multilab**. Презентация к выступлению. *«Исследование методом видеоанализа лобового соударения двух тел одинаковой массы».* Использована программа **Multilab**. Презентация к выступлению. *«Исследование упругих соударений двух тел разной*

*массы с применением видеоанализа».* Использована

о Вихо Виховата Англа Журна Покошь

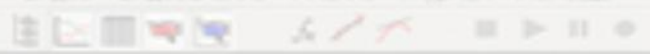

K x 12 00 from? V x 0 300 hat

# **Спасибо за внимание!**

14,3000

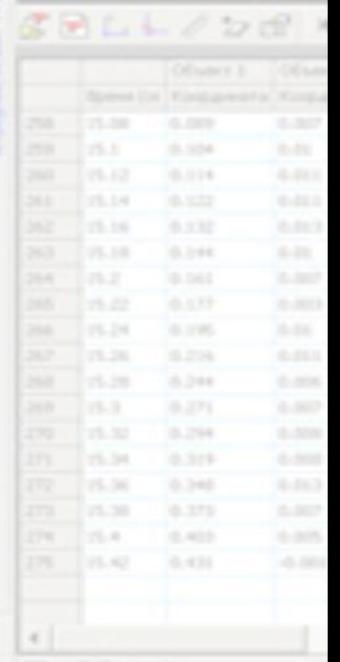

 $\boxed{\mathbb{Z}}$  for  $\angle$  2

 $10.4286$